## **Display cliente VFD Double Line con caratteri 20X2**

(Modello n .: VFD220A)

## **Caratteristiche:**

Doppie linee 20 \* 2 caratteri VFD display; Supporto di 13 lingue dei paesi; L'altezza del palo è regolabile; Angolo di rotazione di 360 gradile;

## **specifiche tecniche:**

Display fluorescente a vuoto ad alta luminosità per un'eccellente visibilità su un ampio angolo di visione.

Disponibile in caratteri alti 9mm.

40 caratteri in 20 colonne in formato 2 righe.

Tredici serie di caratteri internazionali, più un set di caratteri definiti dall'utente consente una flessibilità totale nei caratteri di visualizzazione.

Facile programmazione con i comandi di sequenza di escape.

Emulazione dei set di comandi Aedex, Epson e DSP800.

Il display può ruotare e inclinarsi su una vasta gamma di angoli.

Altezza del display regolabile

- L'alimentazione può essere ricavata dal sistema, con la staffa e il kit di cavi forniti nella configurazione tipica.
- l Adattatori CA in varie configurazioni per tutte le tensioni CA.

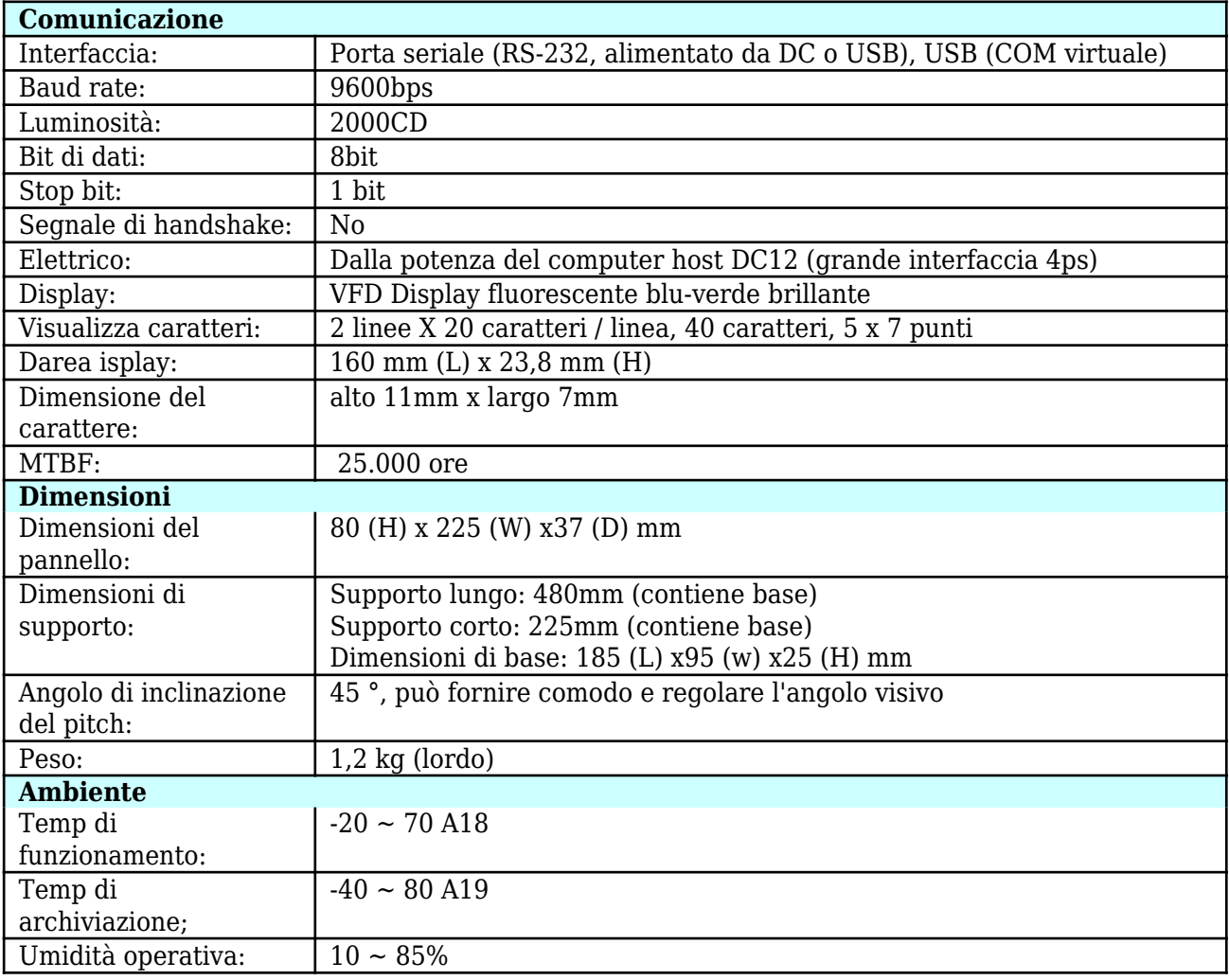

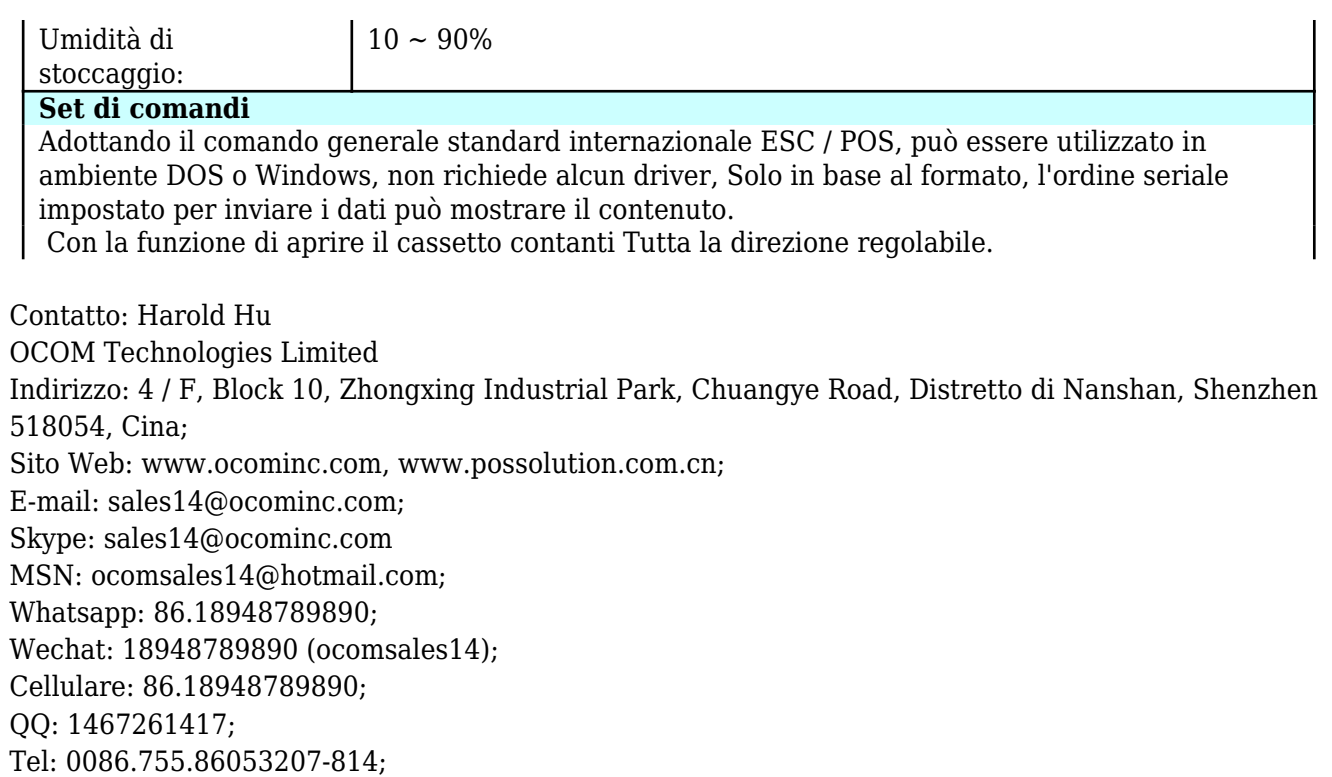

Fax: 0086.755.86053207-868.